# **Gestione Impianti in Gaudì**

## **Rifacimenti, potenziamenti e multi sezione**

La presente nota si propone di fornire ai Produttori le indicazioni per la corretta gestione delle modifiche agli impianti già censiti in Gaudì e ai successivi adempimenti verso il GSE relativamente alle seguenti casistiche:

- 1. potenziamento di impianti esistenti (rifacimenti, potenziamenti);
- 2. impianti FTV multi sezione ed eolici;
- 3. aggiunta di ulteriori impianti, diversi dai precedenti, sullo stesso punto di connessione.

## *1\_ Potenziamento di impianti esistenti (rifacimenti, potenziamenti)*

In caso di potenziamento di un impianto esistente si dovranno modificare i dati dell'impianto precedentemente censito in Gaudì **senza creare un nuovo impianto**.

Se non si è in grado di trovare l'impianto, sia per mancanza delle credenziali di accesso, sia per l'assenza nella lista associata alle proprie credenziali, contattare il Call Center Terna (800.999.333) per richiedere assistenza; **non si dovrà, in nessun caso, reinserire l'impianto senza aver chiesto il supporto per le necessarie verifiche.**

Per modificare i dati di potenza, selezionare l'impianto esistente e con il pulsante "modifica" sostituire i vecchi dati con i nuovi.

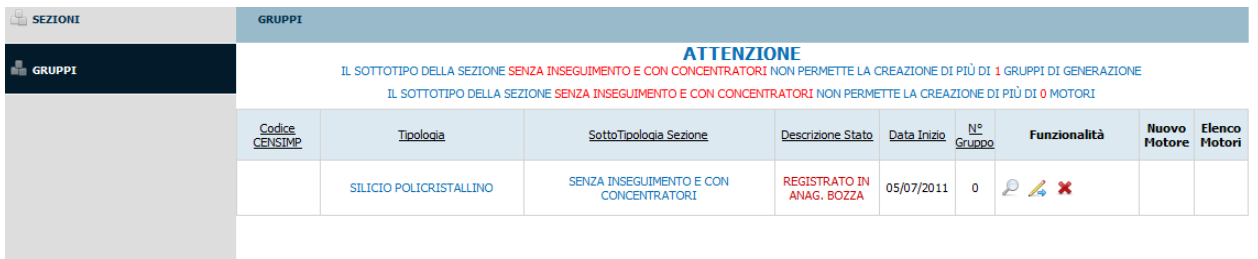

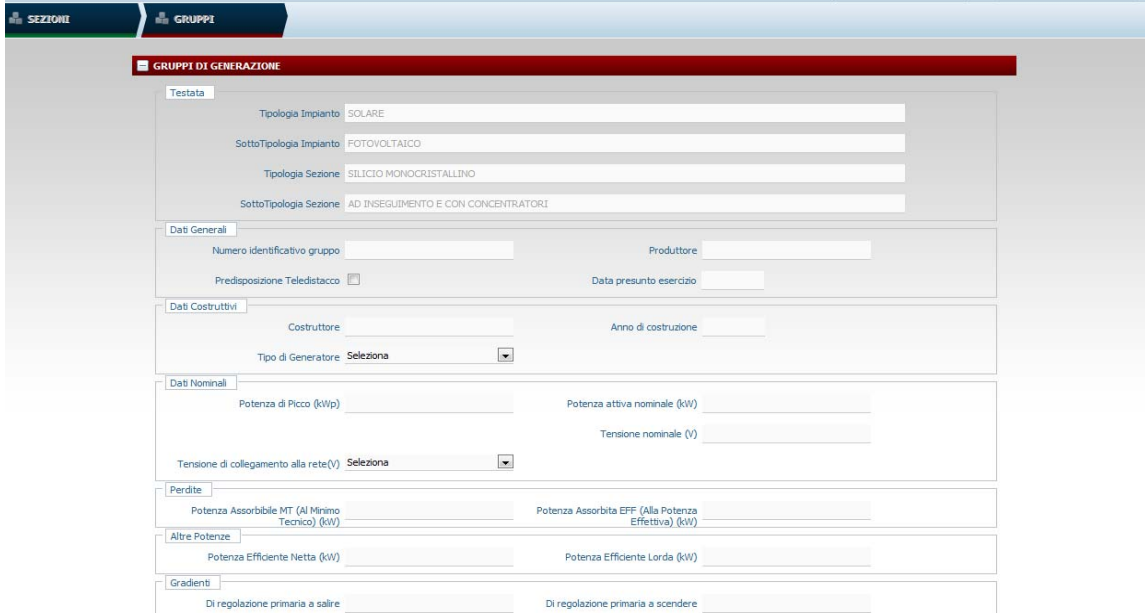

Nell'attestazione si vedranno a quel punto i dati aggiornati.

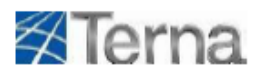

#### **Attestazione Gaudi**

#### Codice Richiesta: Rc 0332933

Terna attesta l'adei mpimento degli obbilghi informativi previsti dall'art. 5 della deliberazione dell'Autorità per l'energia elettrica e Il gas ARG/elt 124/10.

Al sensi dell'art. 36 comma 3 della dellberazione ARG/elt 125/10 il Gestore di Rete ricevente la presente attestazione deve verificare che i dati riportati siano coerenti con quelli comunicati dal richiedente in fase di richiesta della connessione, ivi Inclusi I dati presenti sullo schema unifilare firmato dai tecnico abilitato, con particolare riferimento alla taglia dell'impianto e alle informazioni relative al punto di connessione.

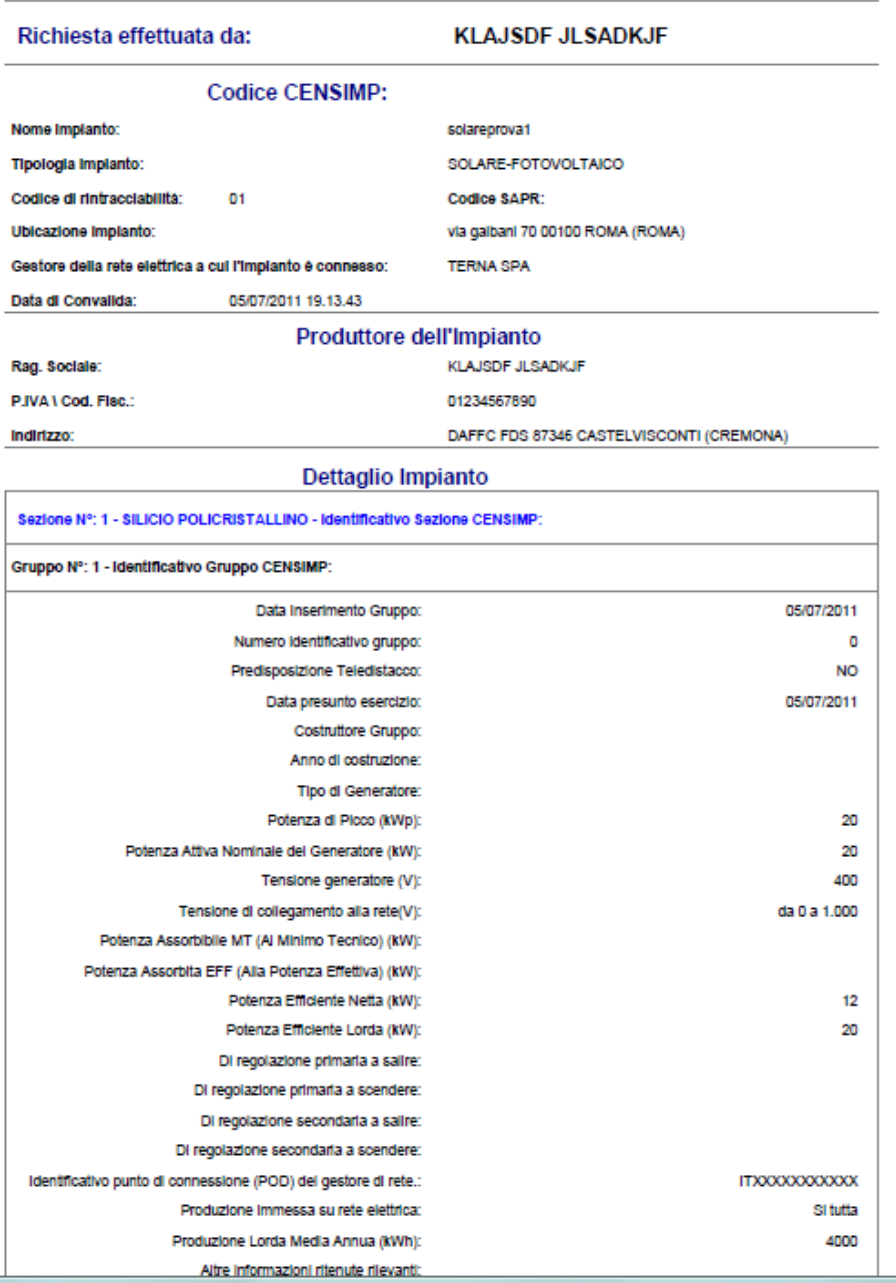

#### Adempimenti verso il GSE

In questo caso **non** si dovrà procedere alla richiesta di un'ulteriore convenzione di ritiro dedicato o scambio sul posto, ma si dovrà inviare al GSE attraverso la casella di posta elettronica gestionedatiimpianto@gse.it, la nuova attestazione Terna contenente i dati aggiornati.

## *2\_ Impianti FTV multi sezione ed eolici.*

Nel caso in cui sullo stesso punto di connessione siano allacciate altre sezioni di impianto FTV o nuovi aerogeneratori, a condizione che abbiano un proprio contatore di produzione, si dovrà selezionare in Gaudì l'impianto esistente ed andare ad aggiungere una nuova sezione con il relativo gruppo.

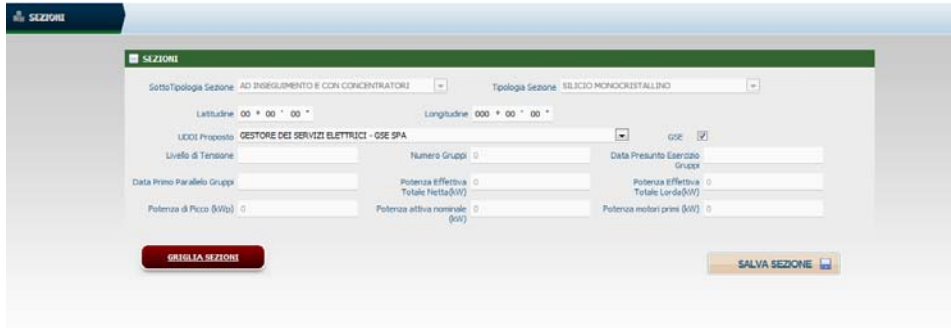

Cliccare quindi su "nuova sezione" e dopo su "nuovo gruppo".

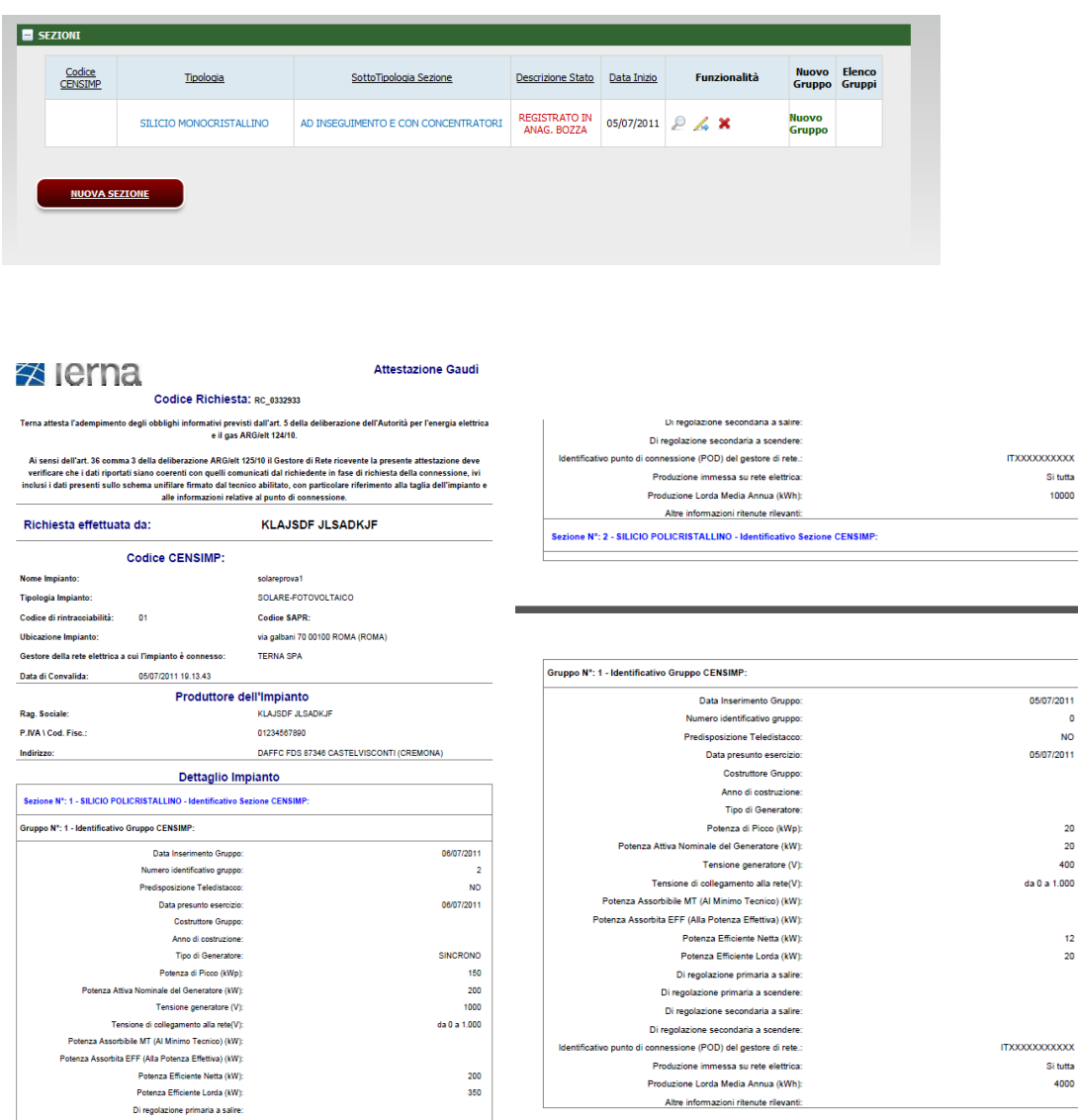

Stampando nuovamente l'attestazione dell'impianto si potrà vedere che il nome e i codici dell'impianto resteranno invariati, come pure la prima sezione con i suoi valori ma si vedrà aggiunta la nuova sezione.

## Adempimenti verso il GSE

In questo caso **non** si dovrà procedere alla richiesta di un'ulteriore convenzione di ritiro dedicato o scambio sul posto ma si dovrà inviare al GSE attraverso la casella di posta elettronica gestionedatiimpianto@gse.it, la nuova attestazione Terna contenente i dati aggiornati.

N.B. Bisogna distinguere due casistiche di potenziamento di un impianto fotovoltaico:

- 1. aggiunta di pannelli collegati all'inverter già in uso per i pannelli esistenti e non dotato di un nuovo gruppo di misura dedicato (ricadente nel caso 1);
- 2. aggiunta di pannelli costituenti una nuova porzione di impianto dotata di un proprio gruppo di misura (ricadente nel caso 2).

## *3\_ Aggiunta di ulteriori impianti, diversi dai precedenti, sullo stesso punto di connessione*

Nel caso in cui si allacci allo stesso punto di connessione di un impianto esistente un ulteriore impianto diverso dalle casistiche prese in esame nel punto 1 e 2, si dovrà procedere ad una nuova registrazione che restituirà un nuovo codice Censimp/Sapr.

L'attestazione Terna riporterà i dati del nuovo impianto inserito.

### Adempimenti verso il GSE

In questo caso, secondo quanto previsto dalla Delibera 126/10, art. 9.4, *"Nel caso in cui più impianti di produzione condividono un unico punto di connessione, il responsabile dell'attività di raccolta e validazione e registrazione delle misure dell'energia elettrica immessa raccoglie, valida e registra le misure dell'energia elettrica prodotta, dell'energia elettrica prodotta e immessa da ciascun impianto di produzione e dell'energia elettrica complessivamente immessa. Ai fini delle disposizioni di cui al presente comma, il predetto responsabile utilizza gli algoritmi di misura definiti nell'Allegato 5 al contratto di dispacciamento in immissione di cui alla deliberazione n. 111/06",* si dovrà richiedere al GSE una nuova istanza e sarà poi onere del gestore di rete fornire al GSE la relativa misura di ciascun impianto.